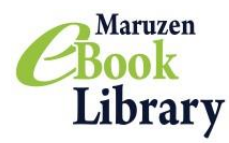

黙想

### **ご利用マニュアルおよび注意事項**

## **URL:<https://elib.maruzen.co.jp/>**

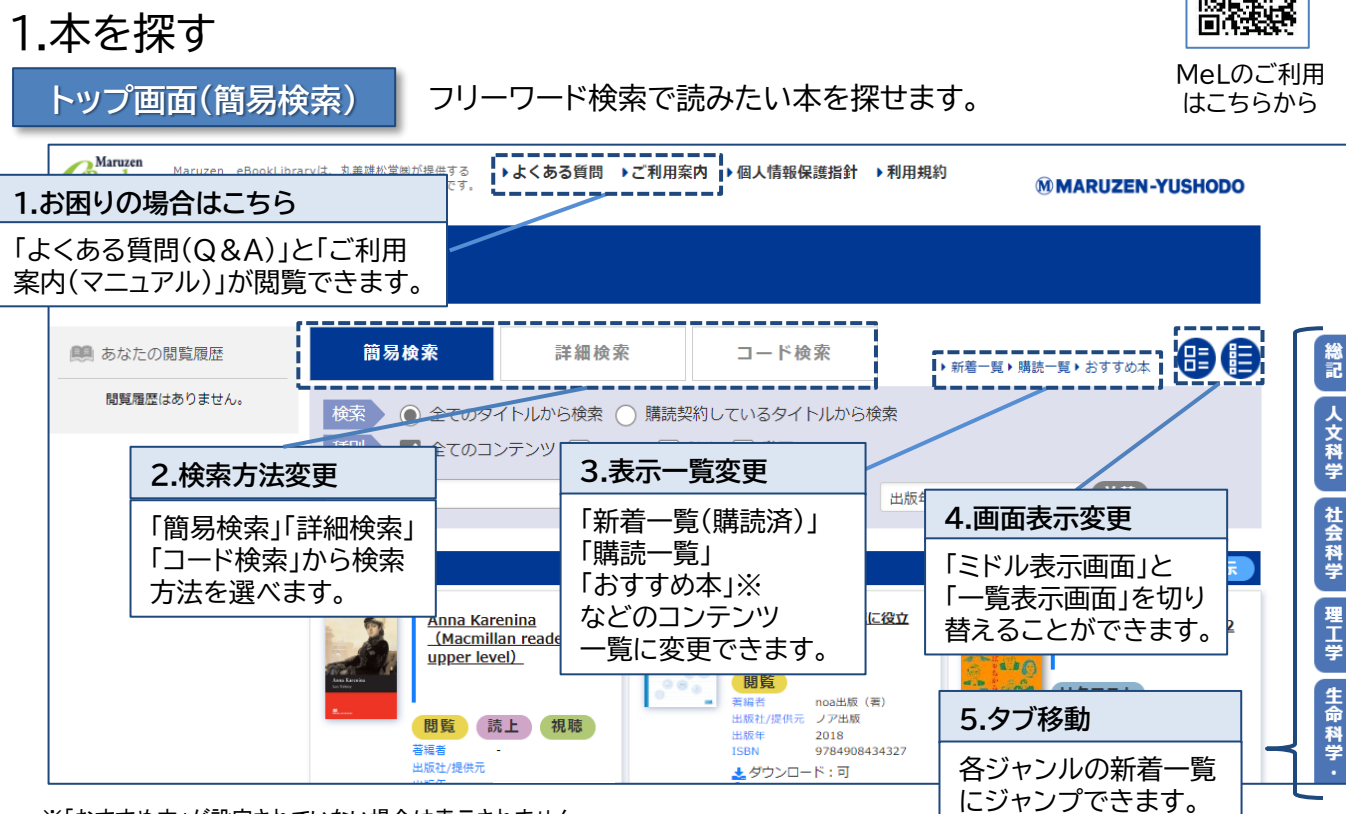

※「おすすめ本」が設定されていない場合は表示されません

**検索結果画面**

#### 検索結果から、さらに絞り込んだり並び替えたりできます。

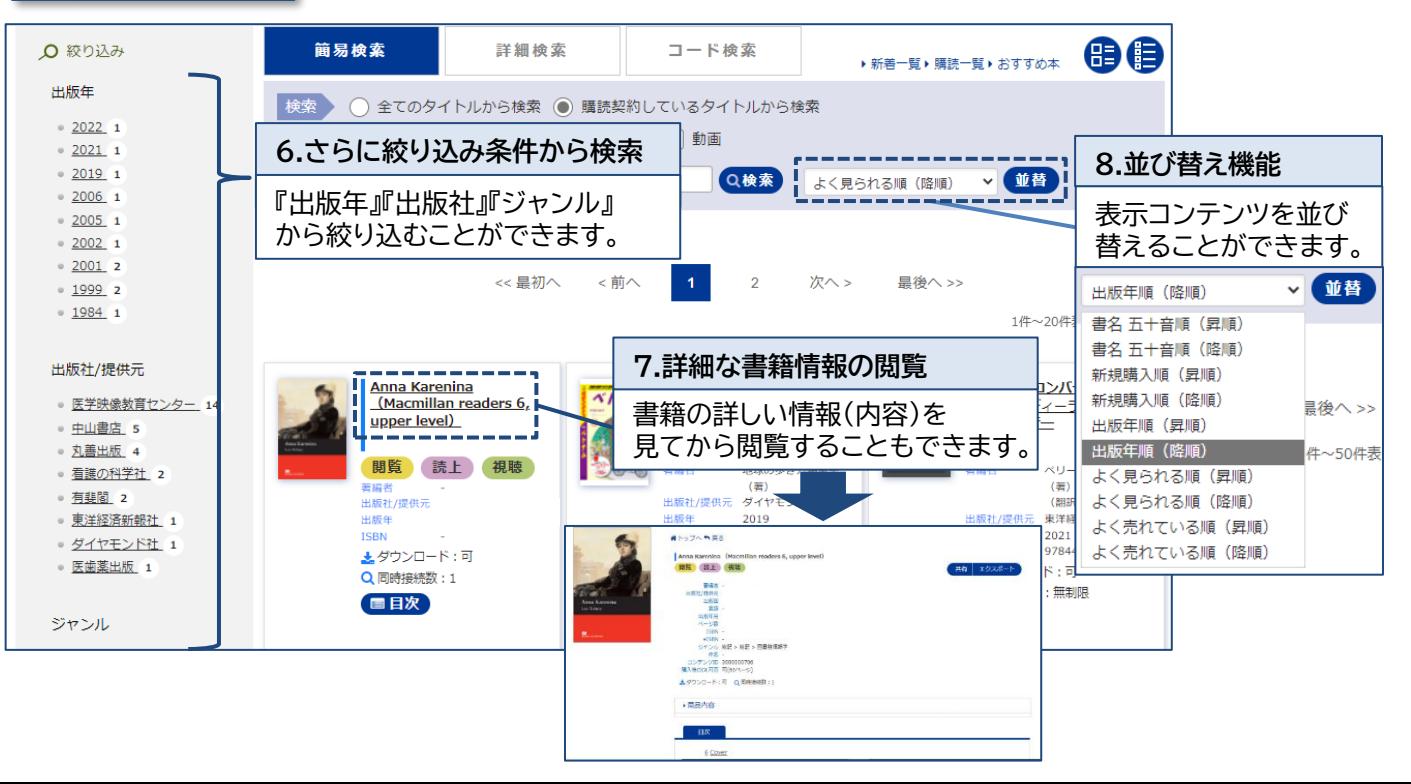

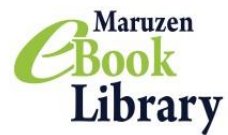

**検索画面(詳細検索・コード検索)**

さらに詳しい条件で検索することができます!

**詳細検索**

キーワード、分類、年代、購入状況などの条件で、さらに詳細な検索ができます。

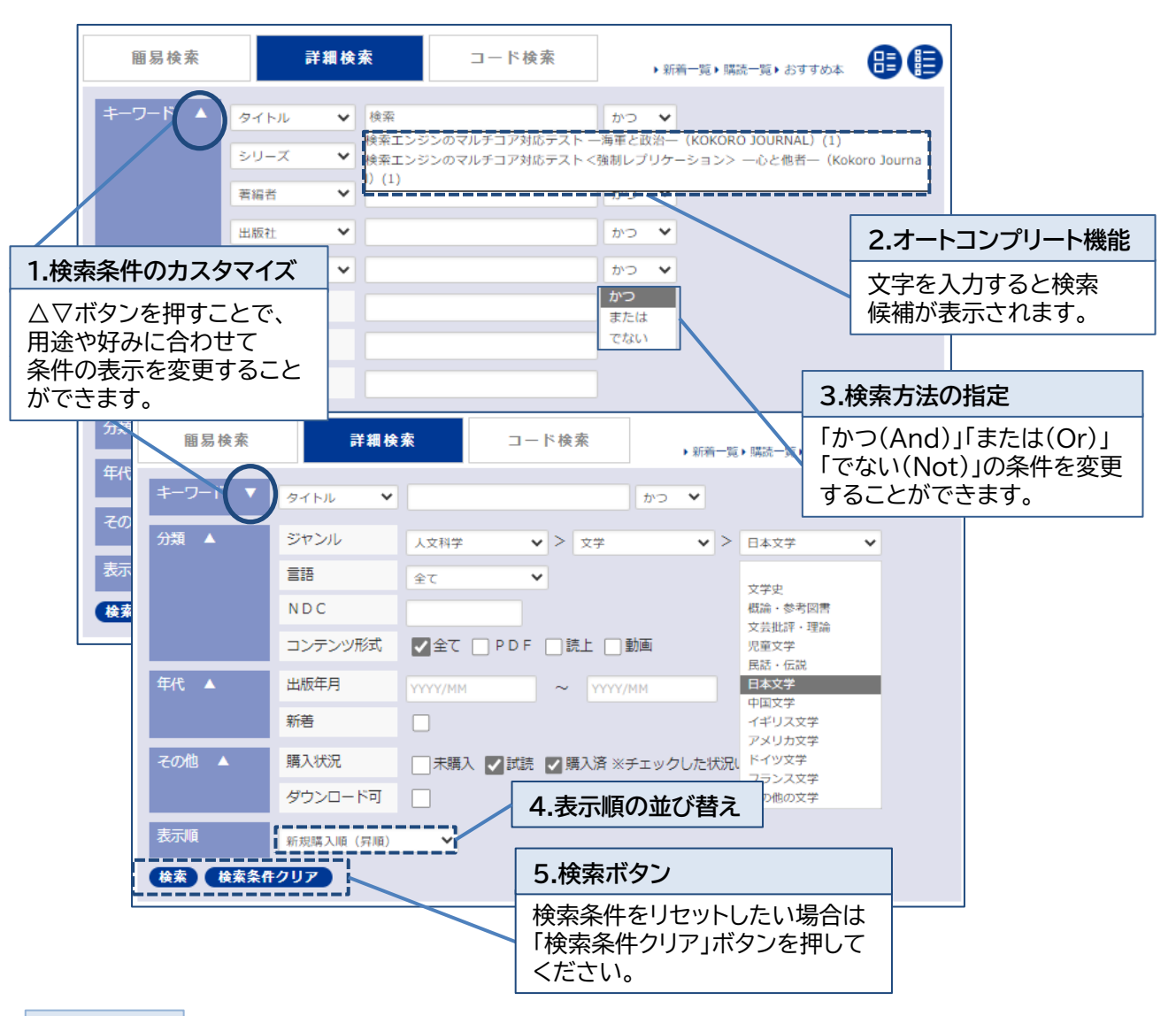

**コード検索** コンテンツID、eISBN、ISBN、ISSN、TRC-No.などのコードで一括検索することができます。

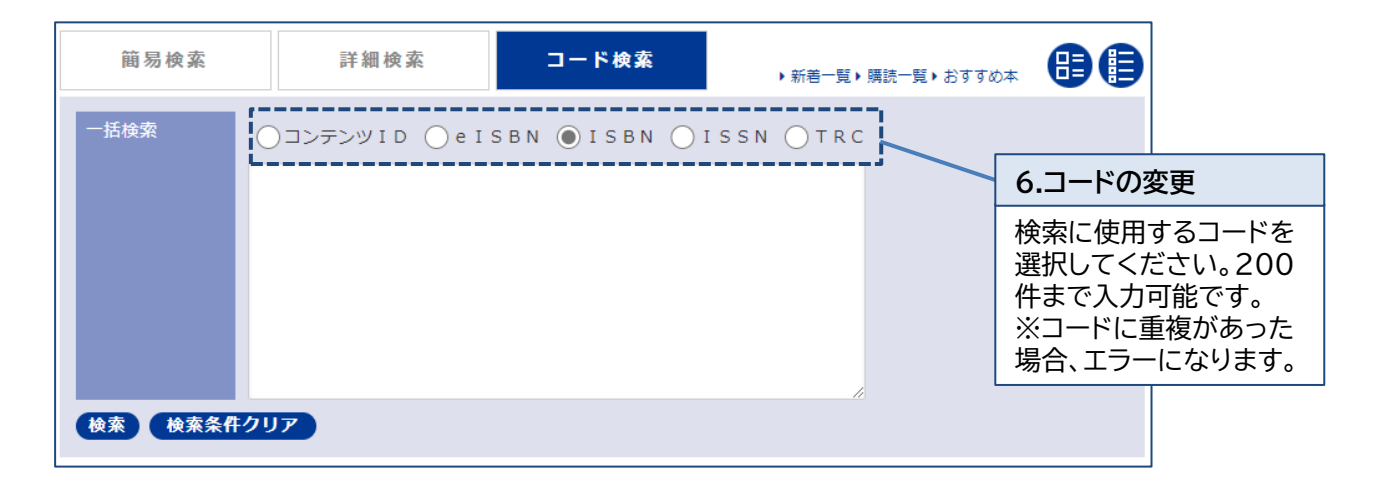

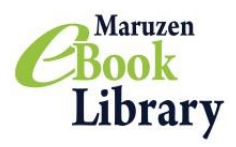

2.本を読む

**閲覧画面**

「拡大・縮小」「見開き表示」機能などで自由に読むことができます。

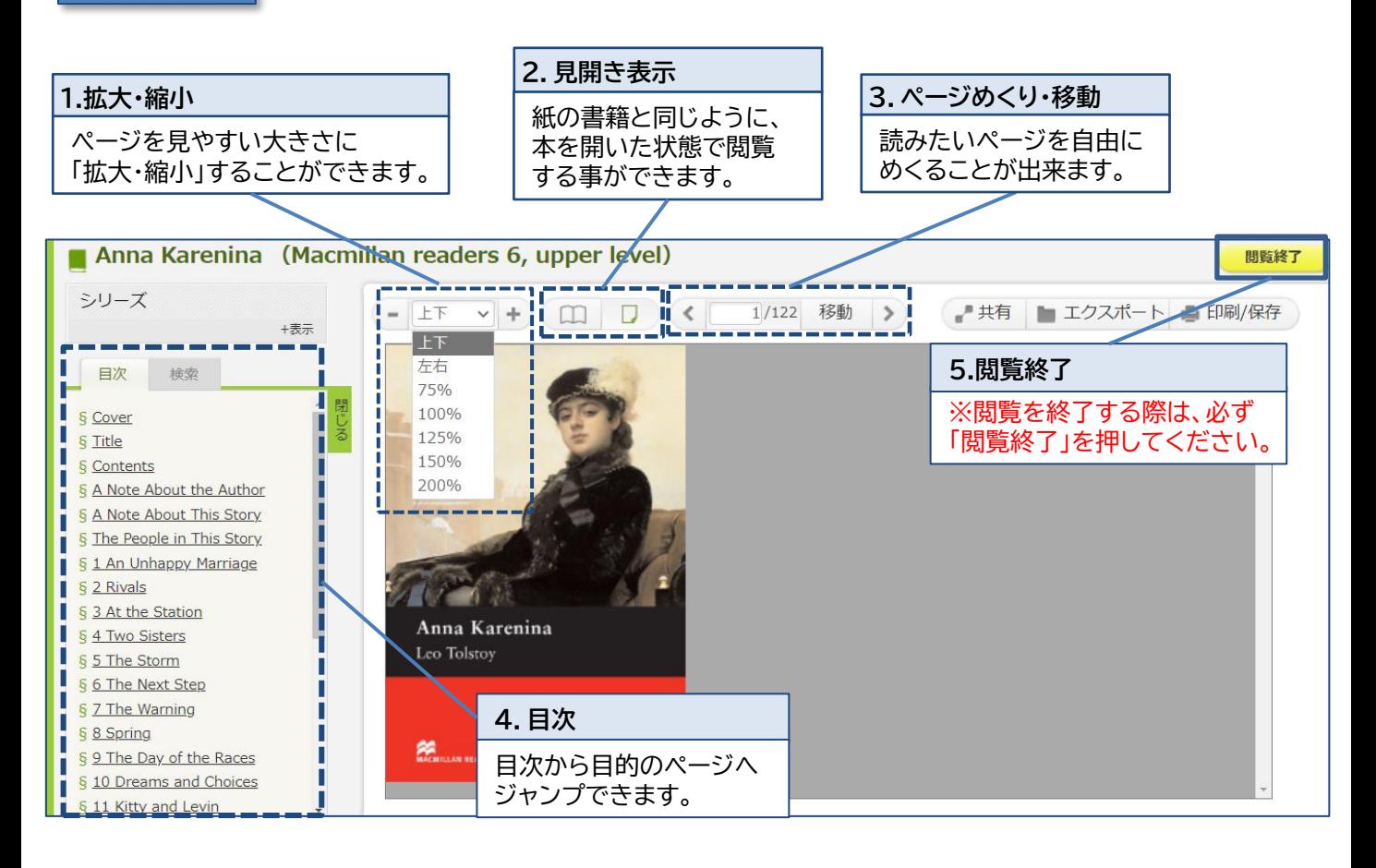

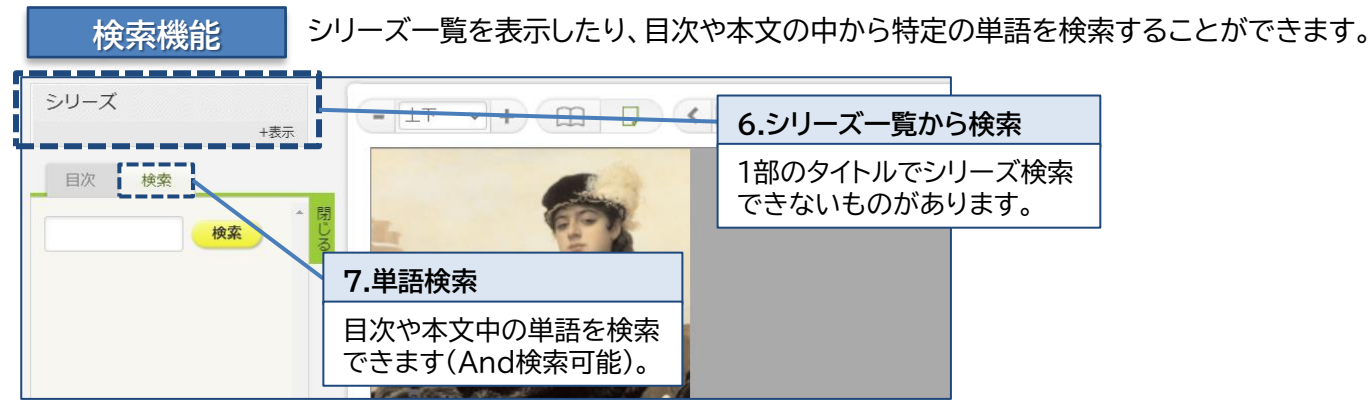

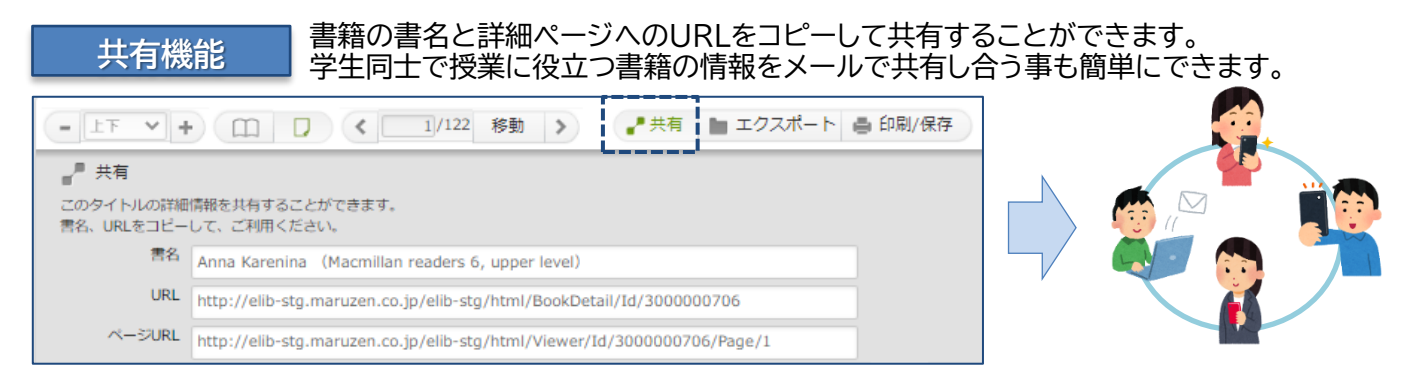

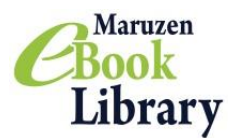

<mark>ダウンロード機能のご紹介 必要な内容をコンテンツごとに指定されたページ数まで、</mark> PDF形式でダウンロードすることができます。

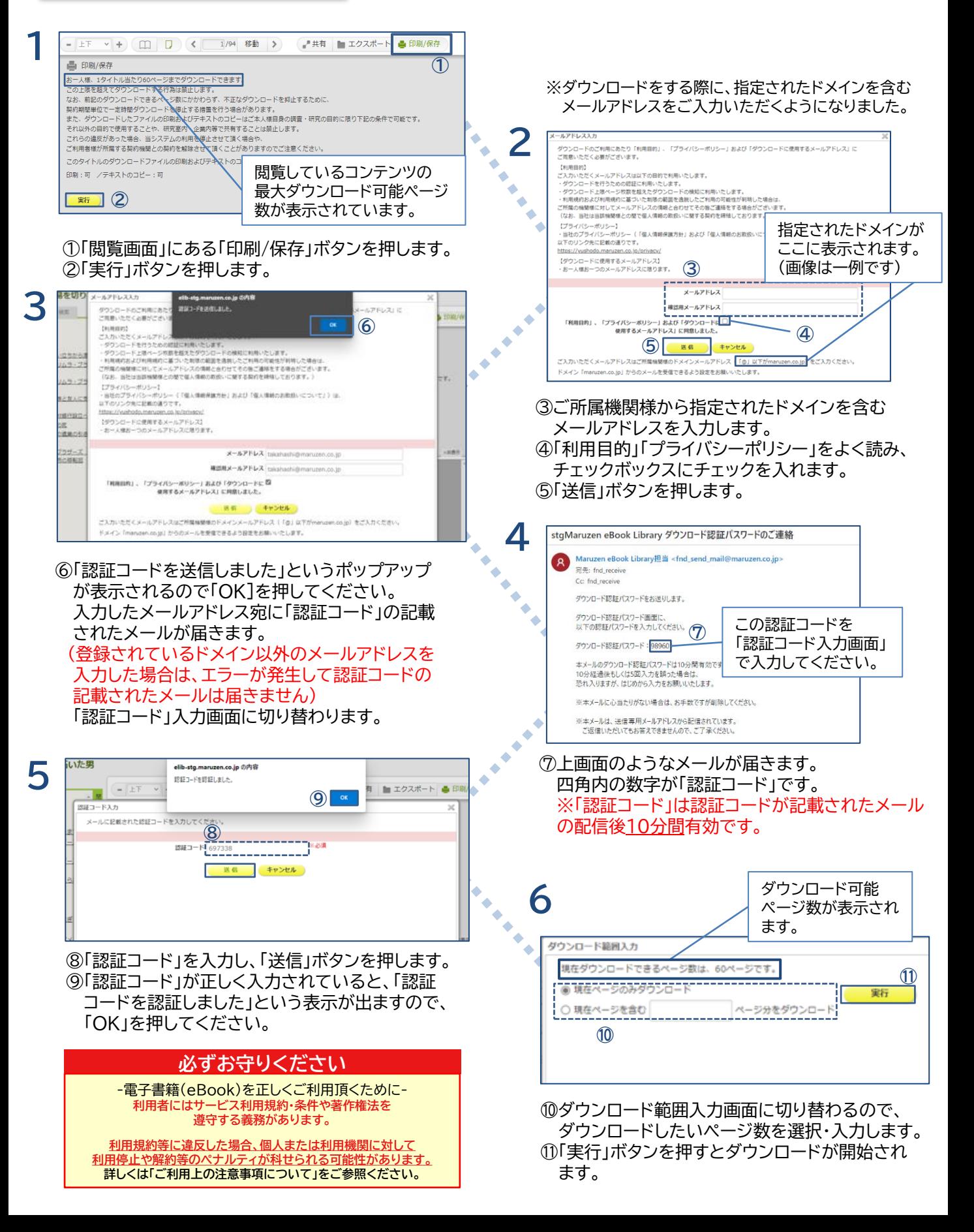

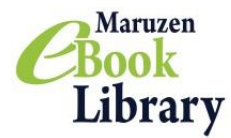

### **Maruzen eBook Library(MeL)ご利用上の注意事項について**

2022年6月版

### Maruzen eBook Library(MeL)のご利用に際しましては 以下の点にご注意いただきますよう、何卒よろしくお願い申し上げます。

### 注意点

- ・MeLの利用規約(※)の範囲内でご利用ください。
- ・利用規約に違反する利用があった場合、 当システムの利用を停止させて頂く場合や、ご所属の 契約機関との契約の解除をさせて頂く場合もありますのでご注意ください。
- ・教育機関における授業でのご使用の際は、[著作物の教育利用に関する関係者フォーラムによる](https://forum.sartras.or.jp/wp-content/uploads/unyoshishin_20201221.pdf) [「改正著作権法第35条運用指針」の最新年度版に](https://forum.sartras.or.jp/wp-content/uploads/unyoshishin_20201221.pdf)基づくご利用をお願いいたします。 ただし、同運用指針で言及されているとおり、授業でのご利用であっても、「授業の中で回ごとに 同じ著作物の異なる部分を利用することで、結果としてその授業での利用量が小部分ではなくな る」場合は、利用は認められません。

ご契約いただいた同時アクセス数の範囲内の閲覧はその限りではありません。

・ 「改正著作権法第35条運用指針」にもあるとおり、「教科書」(授業の履修にあたり、履修者自らが 通常購入する書籍)の購入の代替としてダウンロードしたり、配信することはできません。

### 禁止事項 ※下記の行為は固く禁じられております。

- 1. 一人1タイトルあたり、「印刷/保存」画面上に表示されているページ数の上限を超えてダウンロード すること。
- 2.ダウンロードしたファイルを、ダウンロードした本人自身の調査・研究目的以外で利用すること。
- 3.ダウンロードしたファイルを、研究室内・企業内・ゼミ内 ・グループ内等で共有したり、第三者に 譲渡・流通・再配布すること。
- 4.複数人数による共同で、1タイトルのページ上限を超えてダウンロードすること。
- 5.他の機関のために相互貸借や文献複写サービス(いわゆる図書館間相互貸借など)を行うこと。
- 6.著作権者に無断で他のメディアに転載したり、改変したりすること。
- 7.理由や目的を問わず、本サービスもしくは電子書籍に用いられている技術的保護手段、又は、 技術的制限手段を解除・変更・無効化等、制限を回避すること。
- 8.その他、利用規約(※)において禁止されている行為。 ※ MeLの利用規約(<https://elib.maruzen.co.jp/app/eguide/agreement.pdf>)

## お問い合わせ

丸善雄松堂株式会社 学術情報ソリューション事業部 Maruzen eBook Library担当 Tel:フリーダイヤル 0120-186-990 又は 03-6367-6099 e-mail:[ebook-i@maruzen.co.jp](mailto:ebook-i@maruzen.co.jp) 受付時間:平日9:00~17:30 (土・日・祝日、年末年始を除く)